## **VANCOUVER ISLAND UNIVERSITY STUDENT WEEKLY TIMESHEET: \*due at payroll office every Thursday**

## **Student Employee Name (print)**: **Employee #**:

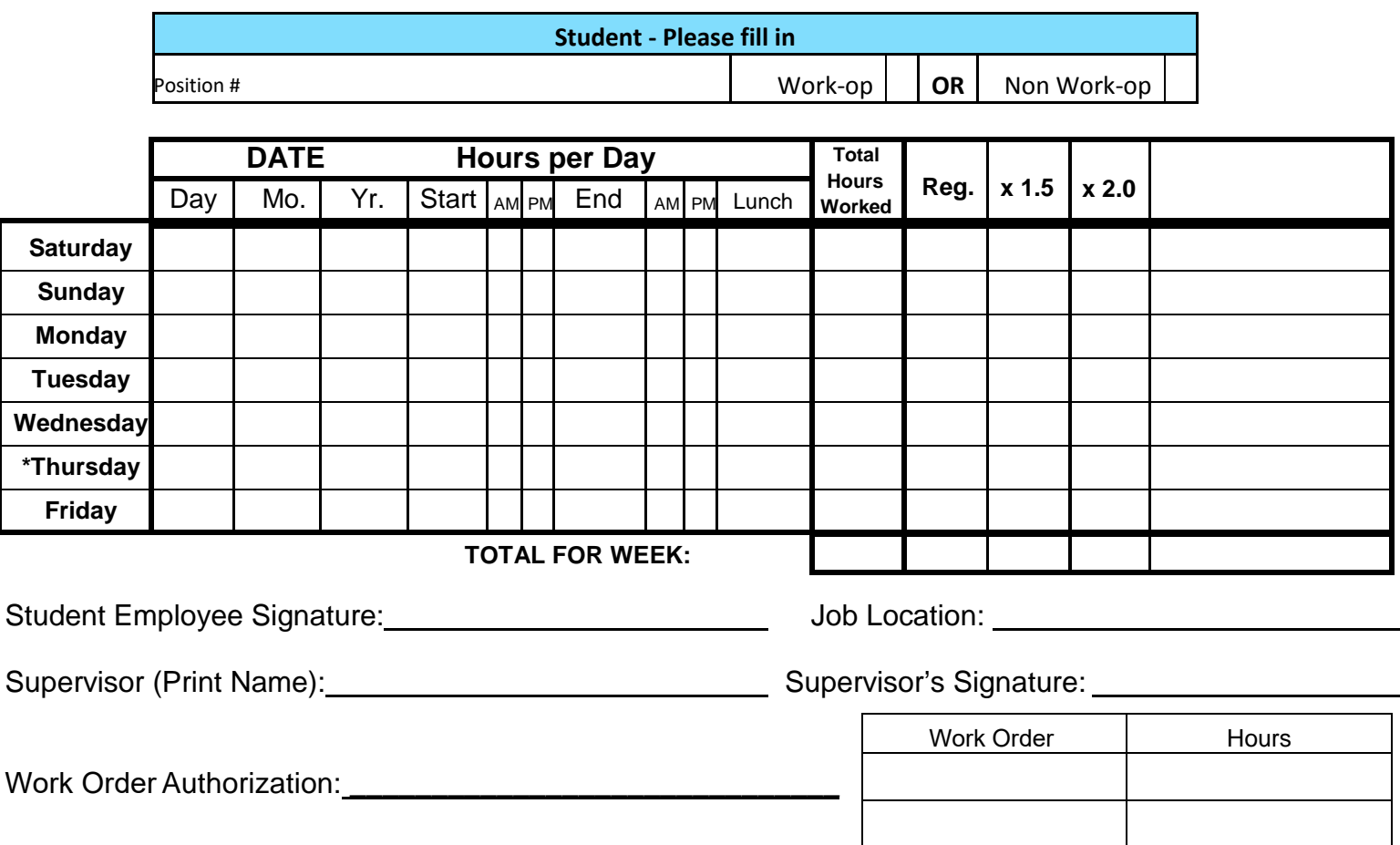

**NOTE: Electronic/scanned timesheet signed by employee sent from Supervisor/Work Order Authorizer to [payroll@viu.ca](mailto:payroll@viu.ca) (and copied to employee) will be accepted as "Approved to process." PLEASE SEND ONLY ONE TIMESHEET PER EMAIL APPROVAL.** 

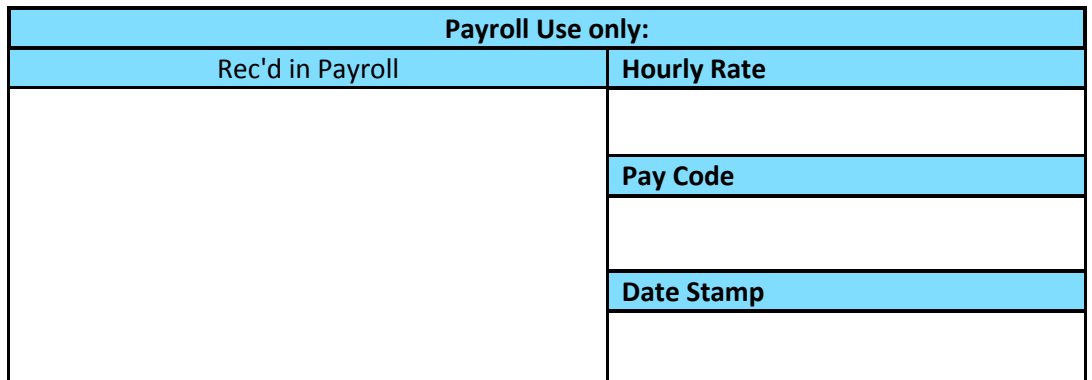

\*Timesheets MUST be handed in to the Payroll Office by **END OF DAY EVERY THURSDAY.** Please estimate your hours for Friday and email any differences to your supervisor(s) and [payroll@viu.ca.](mailto:payroll@viu.ca) **Statutory Holidays require special processing - refer to the schedule on the reverse for dates.**